# Package 'extremefit'

May 4, 2019

<span id="page-0-0"></span>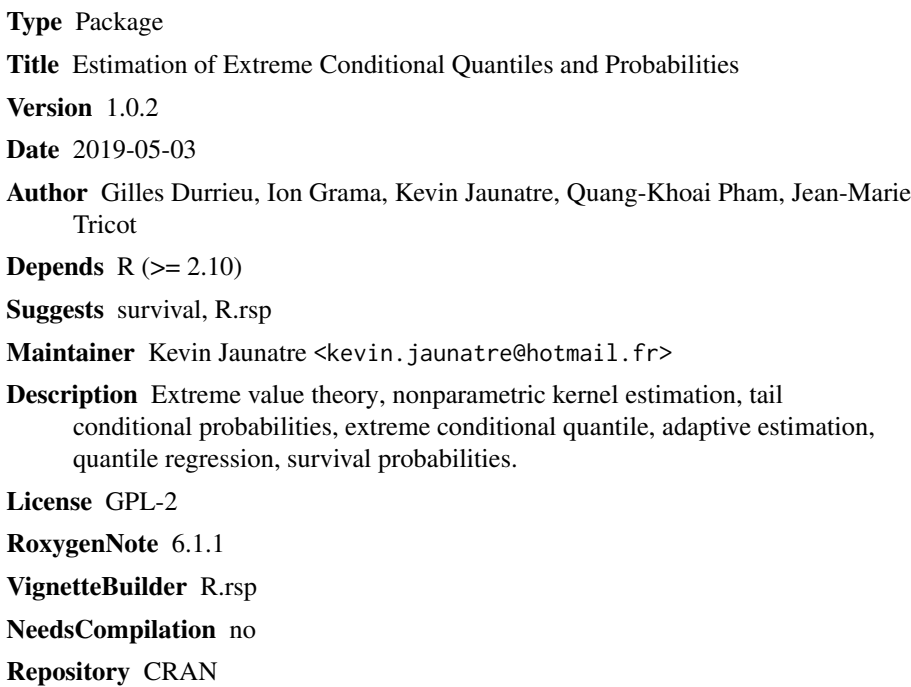

# R topics documented:

Date/Publication 2019-05-04 08:50:03 UTC

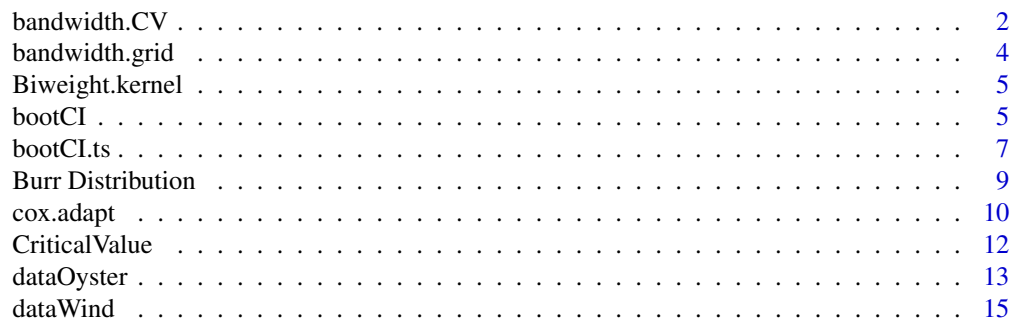

<span id="page-1-0"></span>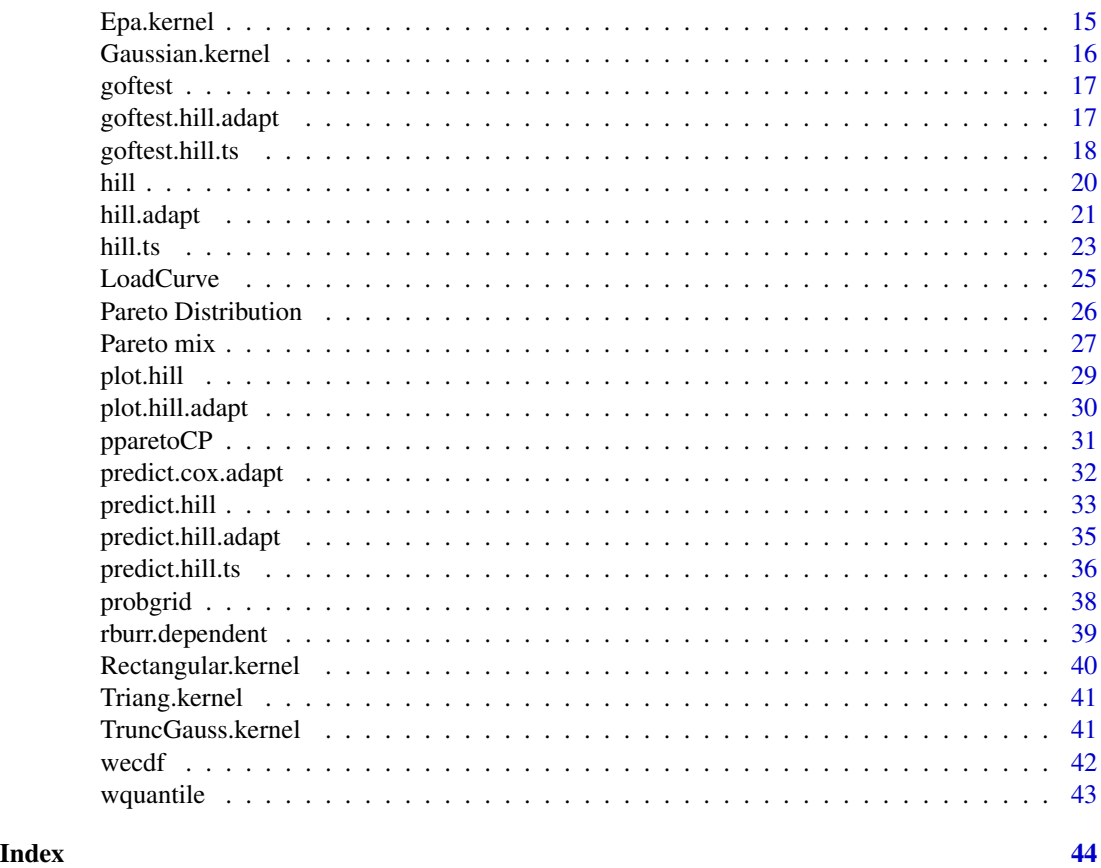

bandwidth.CV *Choice of the bandwidth by cross validation.*

# Description

Choose a bandwidth by minimizing the cross validation function.

# Usage

```
bandwidth.CV(X, t, Tgrid, hgrid, pcv = 0.99,
 kernel = TruncGauss.kernel, kpar = NULL, CritVal = 3.6,
 plot = FALSE)
```
# Arguments

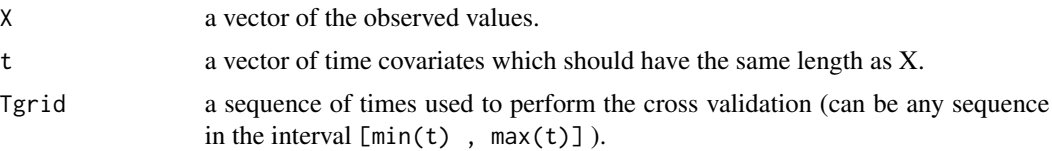

# <span id="page-2-0"></span>**bandwidth.CV** 3

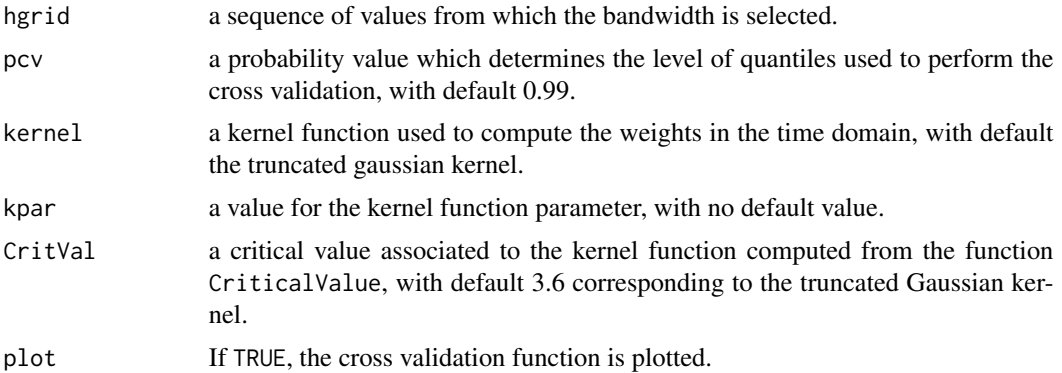

# Details

The sequence *hgrid* must be geometric. (see [bandwidth.grid](#page-3-1) to generate a geometric grid of bandwidths).

The value pcv should be scalar (vector values are not admitted).

# Value

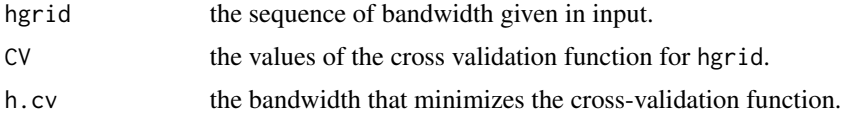

# Author(s)

Durrieu, G., Grama, I., Jaunatre, K., Pham, Q. and Tricot, J.- M

# References

Durrieu, G. and Grama, I. and Pham, Q. and Tricot, J.- M (2015). Nonparametric adaptive estimator of extreme conditional tail probabilities quantiles. Extremes, 18, 437-478.

#### See Also

[bandwidth.grid](#page-3-1) , [CriticalValue](#page-11-1)

```
#Generate the data
theta \leq function(t){
   0.5+0.25*sin(2*pi*t)
 }
n <- 5000
t < -1:n/nTheta \leftarrow theta(t)Data <- NULL
for(i \text{ in } 1:n){
   Data[i] <- rparetomix(1, a = 1/Theta[i], b = 1/Theta[i]+5, c = 0.75)
```

```
}
#compute the cross validation bandwidth
Tgrid <- seq(0, 1, 0.02) #define a grid to perform the cross validation
hgrid <- bandwidth.grid(0.1, 0.3, 20) #define a grid of bandwidths
## Not run: #For computation time purpose
 Hcv <- bandwidth.CV(Data, t, Tgrid, hgrid, pcv = 0.99, plot = TRUE)
  #The computing time can be long
  Hcv
## End(Not run)
```
<span id="page-3-1"></span>bandwidth.grid *Bandwidth Grid*

# Description

Create either a geometric or an uniform grid of bandwidths between two values

# Usage

```
bandwidth.grid(hmin, hmax, length = 20, type = "geometric")
```
# Arguments

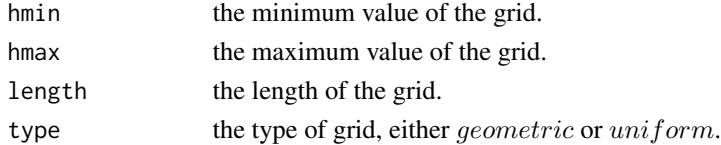

# Details

The geometric grid is defined by:

 $grid(l) = hmin * exp((log(hmax) - log(hmin))/(length-1))$ <sup>l</sup>,  $l = 0, ..., (length-1)$ 

# Value

Return a geometric or uniform grid of size length between hmin and hmax.

```
hmin < -0.05hmax <- 0.2
length <-20(h.geometric <- bandwidth.grid(hmin, hmax, length, type = "geometric"))
(h.uniform <- bandwidth.grid(hmin, hmax, length, type = "uniform"))
```
<span id="page-3-0"></span>

<span id="page-4-1"></span><span id="page-4-0"></span>Biweight.kernel *Biweight kernel function*

# Description

Biweight kernel function.

#### Usage

Biweight.kernel(x)

#### Arguments

x a vector.

# Details

Biweight kernel:

$$
K(x) = 15/16(1 - x^2)^2 (abs(x) <= 1)
$$

We recommend a critical value of 7 for this kernel function.

# Examples

```
plot(function(x) Biweight.kernel(x),-2, 2,
main = " Biweight kernel ")
```
bootCI *Pointwise confidence intervals by bootstrap*

# Description

Pointwise quantiles and survival probabilities confidence intervals using bootstrap.

# Usage

```
bootCI(X, weights = rep(1, length(X)), probs = 1:(length(X) -
  1)/length(X), xgrid = sort(X), B = 100, alpha = 0.05,
  type = "quantile", CritVal = 10, initprop = 1/10, gridlen = 100,
  r1 = 1/4, r2 = 1/20, plot = F)
```
### <span id="page-5-0"></span>Arguments

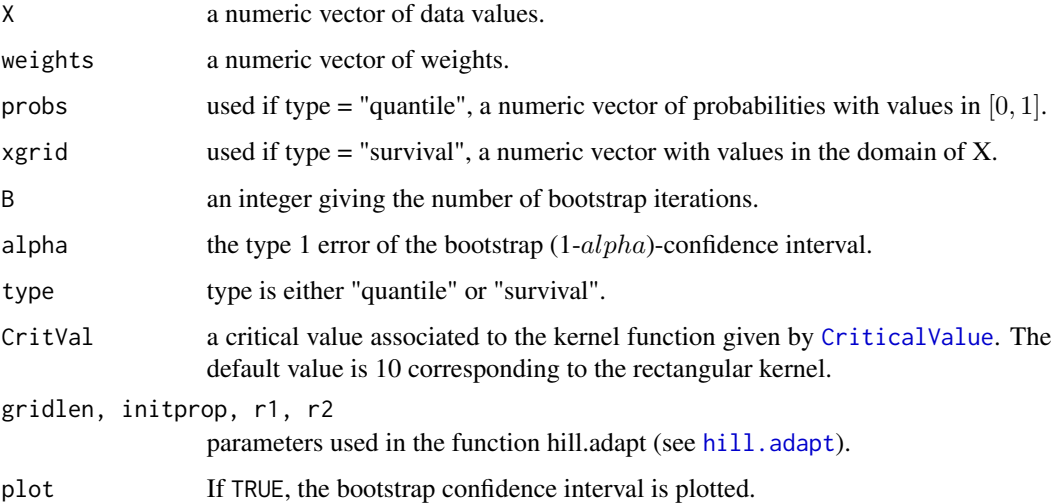

# Details

Generate B samples of  $X$  with replacement to estimate the quantiles of orders *probs* or the survival probability corresponding to xgrid. Determine the bootstrap pointwise (1-alpha)-confidence interval for the quantiles or the survival probabilities.

# Value

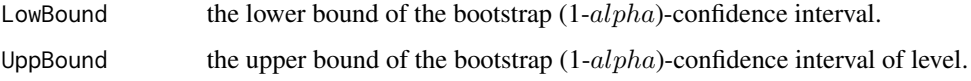

#### See Also

[hill.adapt](#page-20-1),[CriticalValue](#page-11-1),[predict.hill.adapt](#page-34-1)

#### Examples

```
X <- abs(rcauchy(400))
hh <- hill.adapt(X)
probs <- probgrid(0.1, 0.999999, length = 100)
B < - 200## Not run: #For computing time purpose
 bootCI(X, weights = rep(1, length(X)), probs = probs, B = B, plot = TRUE)
  xgrid <- sort(sample(X, 100))
 bootCI(X, weights = rep(1, length(X)), xgrid = xgrid, type = "survival", B = B, plot = TRUE)
```
## End(Not run)

<span id="page-6-0"></span>

#### Description

Pointwise quantiles and survival probabilities confidence intervals using bootstrap.

#### Usage

```
bootCI.ts(X, t, Tgrid, h, kernel = TruncGauss.kernel, kpar = NULL,
 prob = 0.99, threshold = quantile(X, 0.99), B = 100,
 alpha = 0.05, type = "quantile", CritVal = 3.6, initprop = 1/10,
  gridlen = 100, r1 = 1/4, r2 = 1/20, plot = F)
```
# Arguments

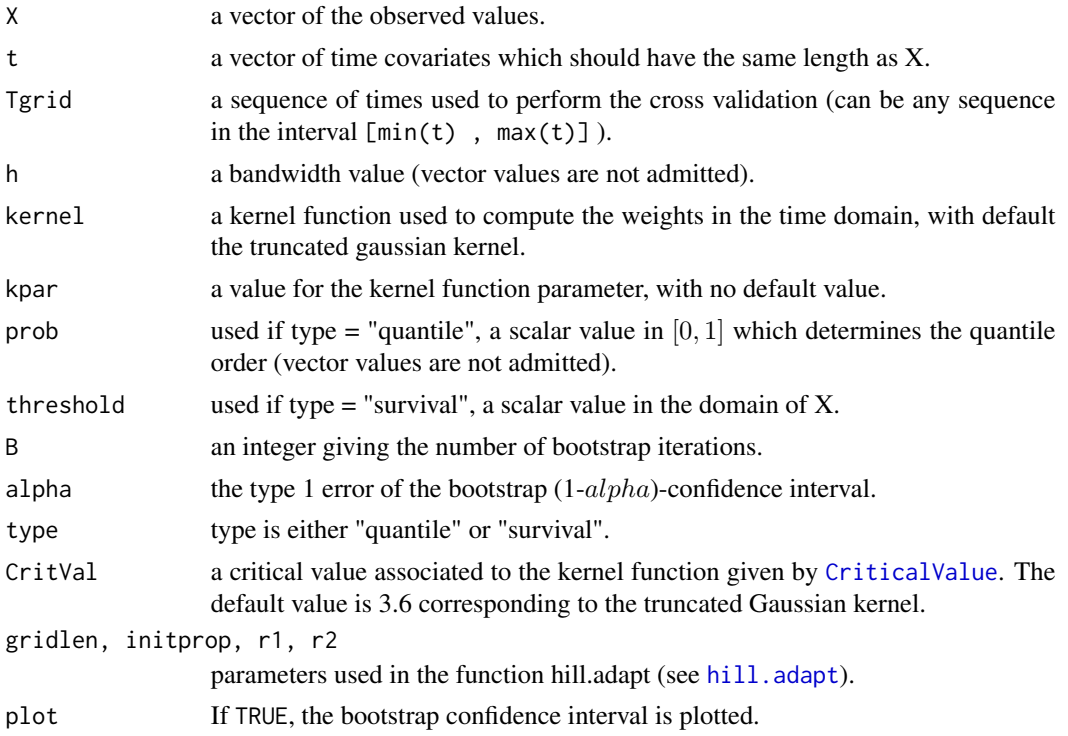

#### Details

For each point in  $Tgrid$ , generate B samples of X with replacement to estimate the quantile of order prob or the survival probability beyond *threshold*. Determine the bootstrap pointwise (1alpha)-confidence interval for the quantiles or the survival probabilities.

The kernel implemented in this packages are : Biweight kernel, Epanechnikov kernel, Rectangular kernel, Triangular kernel and the truncated Gaussian kernel.

# <span id="page-7-0"></span>Value

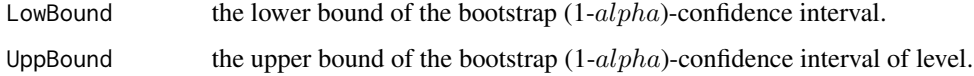

#### Warning

The executing time of the function can be time consuming if the B parameter or the sample size are high (B=100 and the sample size =  $5000$  for example).

#### See Also

[hill.ts](#page-22-1),[predict.hill.ts](#page-35-1), [Biweight.kernel](#page-4-1), [Epa.kernel](#page-14-1), [Rectangular.kernel](#page-39-1), [Triang.kernel](#page-40-1), [TruncGauss.kernel](#page-40-2)

```
theta \leq function(t){
  0.5+0.25*sin(2*pi*t)
 }
n <- 5000
t < -1:n/nTheta \leftarrow theta(t)set.seed(123)
Data <- NULL
for(i in 1:n){
  Data[i] <- rparetomix(1, a = 1/Theta[i], b = 1/Theta[i]+5, c = 0.75)
}
Tgrid <- seq(1, length(Data)-1, length = 20)/n
h \le -0.1## Not run: #For computing time purpose
  bootCI.ts(Data, t, Tgrid, h, kernel = TruncGauss.kernel, kpar = c(sigma = 1),
            CritVal = 3.6, threshold = 2, type = "survival", B = 100, plot = TRUE)
  true.p <- NULL
  for(i in 1:n){
     true.p[i] <- 1-pparetomix(2, a = 1/Theta[i], b = 1/Theta[i]+5, c = 0.75)
   }
  lines(t, true.p, col = "red")bootCI.ts(Data, t, Tgrid, h, kernel = TruncGauss.kernel, kpar = c(sigma = 1),
 prob = 0.999, type = "quantile", B = 100, plot = TRUE)
  true.quantile <- NULL
  for(i \text{ in } 1:n)true.quantile[i] \leq qparetomix(0.999, a = 1/Theta[i], b = 1/Theta[i]+5, c = 0.75)
   }
  lines(t, log(true.quantile), col = "red")
## End(Not run)
```
#### <span id="page-8-0"></span>Description

Density, distribution function, quantile function and random generation for the Burr distribution with  $a$  and  $k$  two parameters.

#### Usage

rburr(n, a, k) dburr(x, a, k) pburr(q, a, k) qburr(p, a, k)

# Arguments

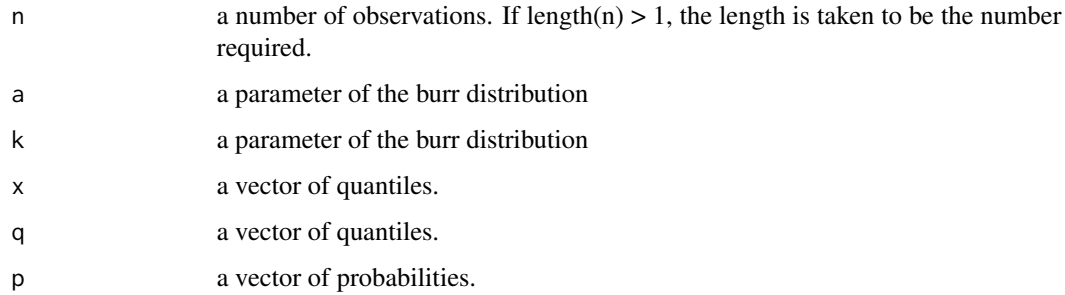

# Details

The cumulative Burr distribution is

$$
F(x) = 1 - (1 + (x^{a}))^{-k}, x > 0, a > 0, k > 0
$$

#### Value

dburr gives the density, pburr gives the distribution function, qburr gives the quantile function, and rburr generates random deviates.

The length of the result is determined by n for rburr, and is the maximum of the lengths of the numerical arguments for the other functions.

The numerical arguments other than n are recycled to the length of the result. Only the first elements of the logical arguments are used.

#### Examples

```
plot(function(x) dburr(x,3,1), 0, 5,ylab="density",
main = "burn density")plot(function(x) pburr(x,3,1), 0, 5,ylab="distribution function",
    main = "burn Cumulative")plot(function(x) qburr(x,3,1), 0, 1,ylab="quantile",
    main = " burr Quantile ")
#generate a sample of burr distribution of size n
n < - 100x \le rburr(n, 1, 1)
```
<span id="page-9-1"></span>cox.adapt *Compute the extreme quantile procedure for Cox model*

#### Description

Compute the extreme quantile procedure for Cox model

#### Usage

```
\text{cox.addapt}(X, \text{ cph}, \text{cens = rep(1, length(X)), data = rep(0, length(X)),initprop = 1/10, gridlen = 100, r1 = 1/4, r2 = 1/20,
  CritVal = 10)
```
#### Arguments

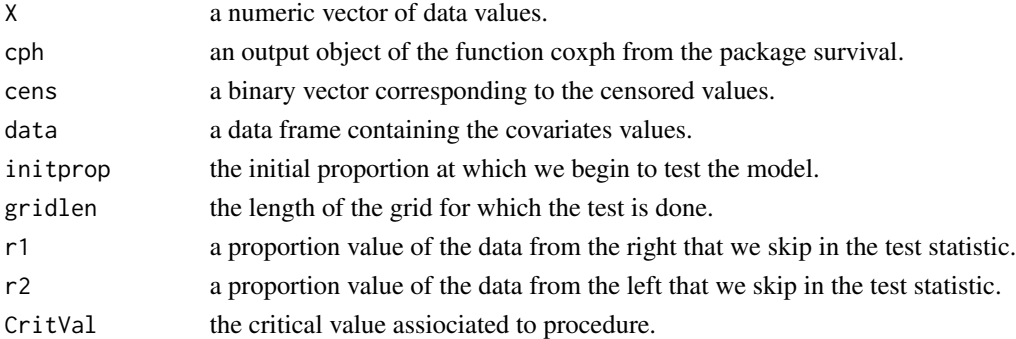

#### Details

Given a vector of data, a vector of censorship and a data frame of covariates, this function compute the adaptive procedure described in Grama and Jaunatre (2018).

We suppose that the data are in the domain of attraction of the Frechet-Pareto type and that the hazard are somewhat proportionals. Otherwise, the procedure will not work.

<span id="page-9-0"></span>

#### <span id="page-10-0"></span>cox.adapt 11

# Value

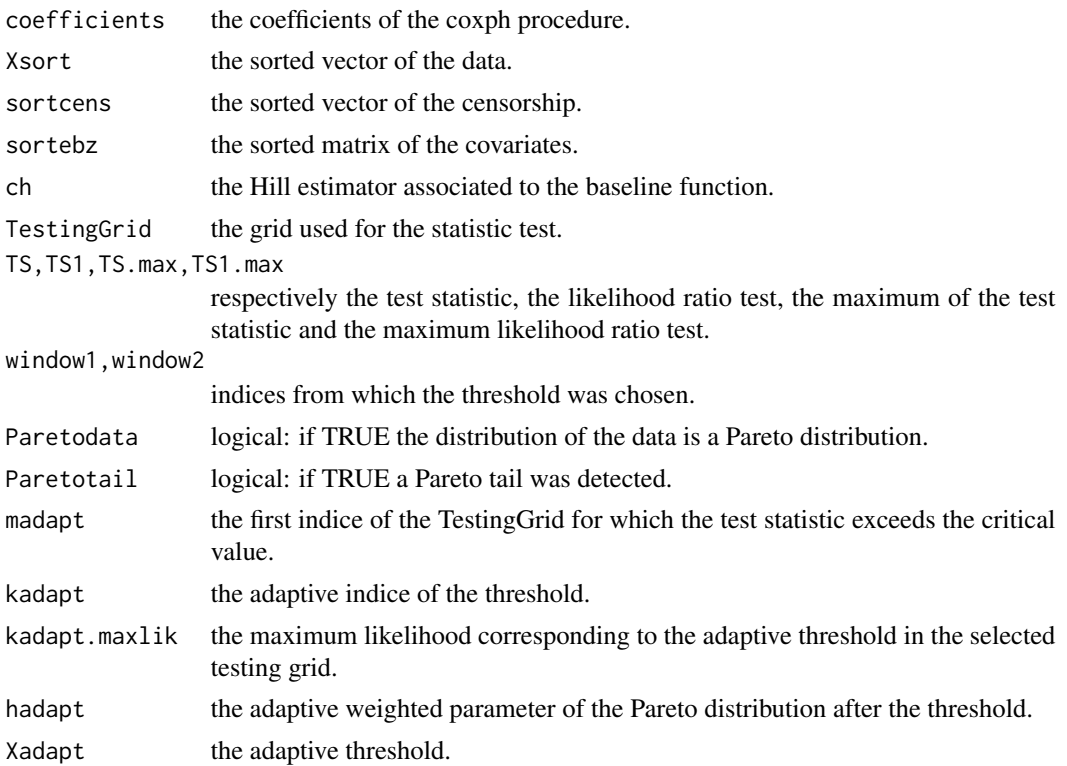

# Author(s)

Ion Grama, Kevin Jaunatre

# References

Grama, I. and Jaunatre, K. (2018). Estimation of Extreme Survival Probabilities with Cox Model. arXiv:1805.01638.

# See Also

[coxph](#page-0-0)

```
library(survival)
data(bladder)
X <- bladder2$stop-bladder2$start
Z \leftarrow as.matrix(bladder2[, c(2:4, 8)])
delta <- bladder2$event
ord <- order(X)
```

```
X \leftarrow X[\text{ord}]Z \leftarrow Z[ord, ]delta <- delta[ord]
cph<-coxph(Surv(X, delta) ~ Z)
ca <- cox.adapt(X, cph, delta, Z)
```
<span id="page-11-1"></span>CriticalValue *Computation of the critical value in the hill.adapt function*

# Description

For a given kernel function, compute the critical value (CritVal) of the test statistic in the hill.adapt function by Monte-Carlo simulations.

#### Usage

```
CriticalValue(NMC, n, kernel = TruncGauss.kernel, kpar = NULL,
 prob = 0.95, gridlen = 100, initprop = 0.1, r1 = 0.25,
 r2 = 0.05, plot = FALSE)
```
#### Arguments

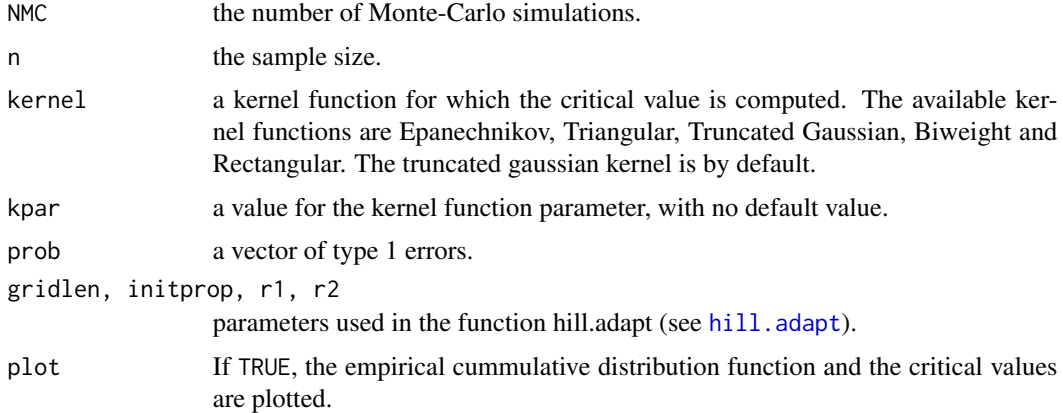

# Value

For the type 1 errors *prob*, this function returns the critical values.

# References

Durrieu, G. and Grama, I. and Pham, Q. and Tricot, J.- M (2015). Nonparametric adaptive estimator of extreme conditional tail probabilities quantiles. Extremes, 18, 437-478.

<span id="page-11-0"></span>

#### <span id="page-12-0"></span>dataOyster 13

#### See Also

[hill.adapt](#page-20-1)

#### Examples

```
n < - 1000NMC <- 500
prob < -c(0.99)## Not run: #For computing time purpose
  CriticalValue(NMC, n, TruncGauss.kernel, kpar = c(sigma = 1), prob, gridlen = 100 ,
                initprop = 1/10, r1 = 1/4, r2 = 1/20, plot = TRUE
```
## End(Not run)

dataOyster *High-frequency noninvasive valvometry data*

#### Description

The data frame provides the opening amplitude of one oyster's shells (in mm) with respect to the time (in hours). The opening velocity of the oyster's shells is also given.

#### Usage

```
data("dataOyster")
```
#### Format

A list of 2 elements.

\$data : a data frame with 54000 observations for 3 variables time Time of measurement (in hours).

opening opening amplitude between the two shells (in mm).

velocity a numeric vector (in mm/s). Negative values correspond to the opening velocity of the shells and positive values to the closing velocity of the shells.

\$Tgrid : A grid of time to perform the procedure.

# References

Durrieu, G., Grama, I., Pham, Q. & Tricot, J.- M (2015). Nonparametric adaptive estimator of extreme conditional tail probabilities quantiles. Extremes, 18, 437-478.

Azais, R., Coudret R. & Durrieu G. (2014). A hidden renewal model for monitoring aquatic systems biosensors. Environmetrics, 25.3, 189-199.

Schmitt, F. G., De Rosa, M., Durrieu, G., Sow, M., Ciret, P., Tran, D., & Massabuau, J. C. (2011). Statistical study of bivalve high frequency microclosing behavior: Scaling properties and shot noise analysis. International Journal of Bifurcation and Chaos, 21(12), 3565-3576.

Sow, M., Durrieu, G., Briollais, L., Ciret, P., & Massabuau, J. C. (2011). Water quality assessment by means of HFNI valvometry and high-frequency data modeling. Environmental monitoring and assessment, 182(1-4), 155-170.

website : http://molluscan-eye.epoc.u-bordeaux1.fr/

#### Examples

```
data("dataOyster")
Velocity <- dataOyster$data[, 3]
time <- dataOyster$data[, 1]
plot(time, Velocity, type = "l", xlab = "time (hour)",
     ylab = "Velocity (mm/s)")
Tgrid <- seq(0, 24, 0.05)
#Grid with positive velocity
new.Tgrid <- dataOyster$Tgrid
X \le Velocity + (-min(Velocity)) #We shift the data to be positive
## Not run: #For computing time purpose
#We find the h by minimizing the cross validation function
hgrid <- bandwidth.grid(0.05, 0.5, 50, type = "geometric")
#H <- bandwidth.CV(X, time, new.Tgrid, hgrid,
# TruncGauss.kernel, kpar = c(sigma = 1),
# pcv = 0.99, CritVal = 3.4, plot = TRUE)
#hcv <- H$h.cv
hcv <- 0.2981812
#we use our method with the h found previously
TS.Oyster \le hill.ts(X, t = time, new.Tgrid, h = hcv,
                  TruncGauss.kernel, kpar = c(sigma = 1),
                  CritVal = 3.4)plot(time, Velocity, type = "1", ylim = c(-0.6, 1),main = "Extreme quantiles estimator",
    xlab = "Time (hour)", ylab = "Velocity (mm/s)")
pgrid <- c(0.999)
pred.quant.Oyster <- predict(TS.Oyster, newdata = pgrid, type = "quantile")
quant0.999 <- rep(0, length(Tgrid))
quant0.999[match(new.Tgrid, Tgrid)] <-
         as.numeric(pred.quant.Oyster$y)-
          (-min(Velocity))
lines(Tgrid, quant0.999, col = "magenta")
```
## End(Not run)

<span id="page-14-0"></span>

#### Description

The data frame provides the wind speed of Brest from 1976 to 2005.

# Usage

data("dataWind")

# Format

The data is the wind speed in meters per second (m/s) every day from 1976 to 2005.

Year The year of the measure.

Month The month of the measure.

Day the day of the measure.

Speed The wind speed in meters per second

# Examples

```
library(extremefit)
data("dataWind")
attach(dataWind)
pred <- NULL
for(m in 1:12){
  indices \leq which(Month == m)
  X <- Speed[indices]*60*60/1000
  H <- hill.adapt(X)
  pred[m] <- predict(H, newdata = 100, type = "survival")$y
}
plot(pred, ylab = "Estimated survival probability", xlab = "Month")
```
<span id="page-14-1"></span>Epa.kernel *Epanechnikov kernel function*

#### Description

Epanechnikov kernel function.

#### Usage

Epa.kernel(x)

# Arguments

x vector.

# Details

Epanechnikov kernel:

$$
K(x) = 3/4(1 - x^2)(abs(x) <= 1)
$$

We recommend a critical value of 6.1 for this kernel function.

# Examples

```
plot(function(x) Epa.kernel(x), -2, 2, ylab = "Epanechnikov kernel function")
```
Gaussian.kernel *Gaussian kernel function*

# Description

Gaussian kernel function

#### Usage

Gaussian.kernel(x)

#### Arguments

x a vector.

# Details

Gaussian Kernel with the value of standard deviation equal to 1/3.

$$
K(x) = (1/(1/3) * sqrt(2\pi)exp(-(3*x)^{2}/2))(abs(x) \le 1)
$$

We recommend a critical value of 8.3 for this kernel.

```
plot(function(x) Gaussian.kernel(x), -2, 2,
main = " Gaussian kernel")
```
<span id="page-15-0"></span>

<span id="page-16-2"></span><span id="page-16-0"></span>

#### Description

goftest is a generic function whose application depends on the class of its argument.

## Usage

```
goftest(object, ...)
```
# Arguments

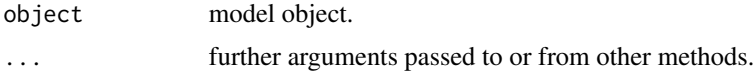

# Value

The form of the value returned by goftest depends on the class of its argument. See the documentation of the particular methods for details of what is produced by that method.

# References

Grama, I. and Spokoiny, V. (2008). Statistics of extremes by oracle estimation. Ann. of Statist., 36, 1619-1648.

Durrieu, G. and Grama, I. and Pham, Q. and Tricot, J.- M (2015). Nonparametric adaptive estimator of extreme conditional tail probabilities quantiles. Extremes, 18, 437-478.

#### See Also

[goftest.hill.adapt](#page-16-1), [goftest.hill.ts](#page-17-1)

<span id="page-16-1"></span>goftest.hill.adapt *Goodness of fit test statistics*

#### Description

Give the results of the goodness of fit tests for testing the null hypothesis that the tail is fitted by a Pareto distribution, starting from the adaptive threshold, against the Pareto change point distribution for all possible change points (for more details see pages 447 and 448 of Durrieu et al. (2015)).

#### Usage

```
## S3 method for class 'hill.adapt'
goftest(object, plot = FALSE, ...)
```
#### <span id="page-17-0"></span>**Arguments**

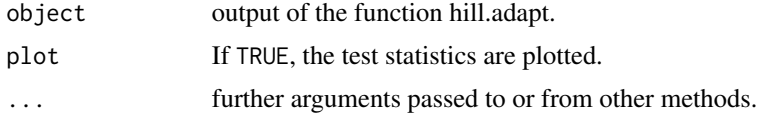

# Value

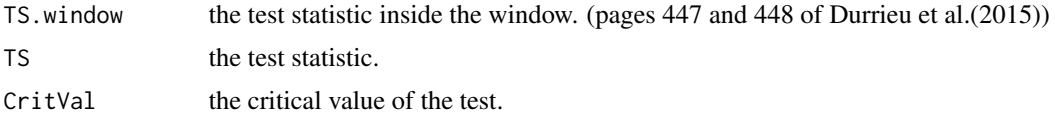

#### References

Grama, I. and Spokoiny, V. (2008). Statistics of extremes by oracle estimation. Ann. of Statist., 36, 1619-1648.

Durrieu, G. and Grama, I. and Pham, Q. and Tricot, J.- M (2015). Nonparametric adaptive estimator of extreme conditional tail probabilities quantiles. Extremes, 18, 437-478.

# See Also

[hill.adapt](#page-20-1), [goftest](#page-16-2)

#### Examples

```
x \leftarrow abs(rcauchy(100))HH \le hill.adapt(x, weights=rep(1, length(x)), initprop = 0.1,
               gridlen = 100, r1 = 0.25, r2 = 0.05, CritVal=10)
#the critical value 10 is assiociated to the rectangular kernel.
goftest(HH, plot = TRUE)
# we observe that for this data, the null hypothesis that the tail
# is fitted by a Pareto distribution is not rejected as the maximal
# value in the graph does not exceed the critical value.
```
<span id="page-17-1"></span>goftest.hill.ts *Goodness of fit test statistics for time series*

#### Description

Give the results of the goodness of fit test for testing the null hypothesis that the tail is fitted by a Pareto distribution starting from the adaptive threshold (for more details see pages 447 and 448 of Durrieu et al. (2015)).

# <span id="page-18-0"></span>goftest.hill.ts 19

# Usage

```
## S3 method for class 'hill.ts'
goftest(object, X, t, plot = FALSE, ...)
```
#### **Arguments**

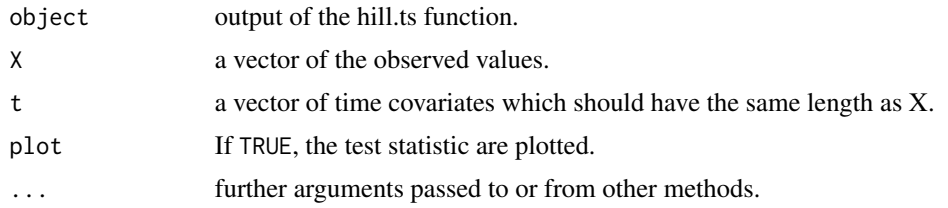

#### Value

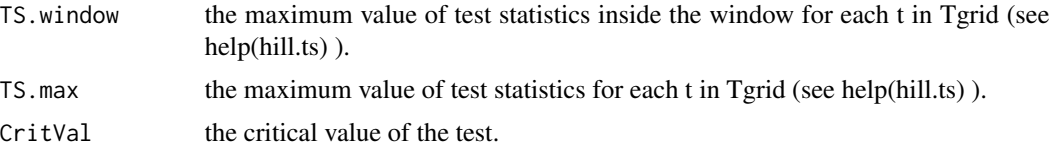

#### References

Grama, I. and Spokoiny, V. (2008). Statistics of extremes by oracle estimation. Ann. of Statist., 36, 1619-1648.

Durrieu, G. and Grama, I. and Pham, Q. and Tricot, J.- M (2015). Nonparametric adaptive estimator of extreme conditional tail probabilities quantiles. Extremes, 18, 437-478.

#### See Also

[hill.ts](#page-22-1), [goftest](#page-16-2)

```
theta<-function(t){0.5+0.25*sin(2*pi*t)}
n<-5000
t<-1:n/nTheta^{-theta}Data<-NULL
Tgrid<-seq(0.01,0.99,0.01)
#example with fixed bandwidth
for(i in 1:n){Data[i]<-rparetomix(1,a=1/Theta[i],b=5/Theta[i]+5,c=0.75,precision=10^(-5))}
## Not run: #For computing time purpose
  #example
  hgrid <- bandwidth.grid(0.009, 0.2, 20, type = "geometric")
  TgridCV <- seq(0.01, 0.99, 0.1)
  hcv <- bandwidth.CV(Data, t, TgridCV, hgrid, pcv = 0.99,
         TruncGauss.kernel, kpar = c(sigma = 1), CritVal = 3.6, plot = TRUE)
  Tgrid <- seq(0.01,0.99,0.01)
```

```
hillTs <- hill.ts(Data, t, Tgrid, h = hcv$h.cv, TruncGauss.kernel, kpar = c(sigma = 1),
                 CritVal = 3.6, gridlen = 100, initprop = 1/10, r1 = 1/4, r2 = 1/20)
goftest(hillTs, Data, t, plot = TRUE)
# we observe that for this data, the null hypothesis that the tail
# is fitted by a Pareto distribution is not rejected
# for all points on the Tgrid
```
## End(Not run)

<span id="page-19-1"></span>

hill *Hill estimator*

# Description

Compute the weighted Hill estimator.

# Usage

```
hill(X, weights = rep(1, length(X)), grid = X)
```
# Arguments

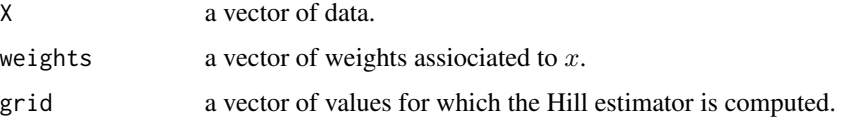

# Details

Compute the weighted Hill estimator for vectors grid, data and weights (see references below).

# Value

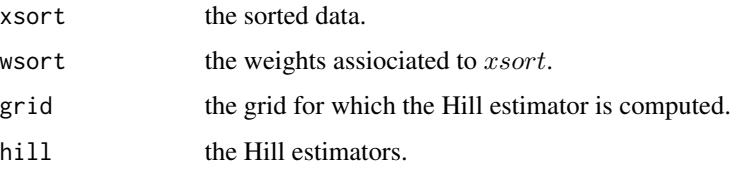

# Author(s)

Ion Grama

<span id="page-19-0"></span>

#### <span id="page-20-0"></span>hill.adapt 21

#### References

Grama, I. and Spokoiny, V. (2008). Statistics of extremes by oracle estimation. Ann. of Statist., 36, 1619-1648.

Durrieu, G. and Grama, I. and Pham, Q. and Tricot, J.- M (2015). Nonparametric adaptive estimator of extreme conditional tail probabilities quantiles. Extremes, 18, 437-478.

Hill, B.M. (1975). A simple general approach to inference about the tail of a distribution. Annals of Statistics, 3, 1163-1174.

# Examples

```
X \leftarrow abs(rcauchy(100))weights <- rep(1, length(X))
wh \le hill(X, w = weights)
```
<span id="page-20-1"></span>

hill.adapt *Compute the extreme quantile procedure*

# Description

Compute the extreme quantile procedure

#### Usage

```
hill.adapt(X, weights = rep(1, length(X)), initprop = 1/10,
  gridlen = 100, r1 = 1/4, r2 = 1/20, CritVal = 10, plot = F)
```
#### Arguments

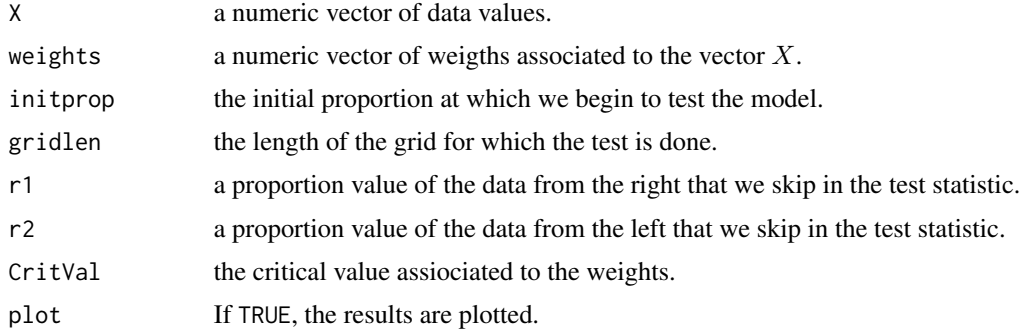

# Details

Given a vector of data and assiociated weights, this function compute the adaptive procedure described in Grama and Spokoiny (2008) and Durrieu et al. (2015).

We suppose that the data are in the domain of attraction of the Frechet-Pareto type. Otherwise, the procedure will not work.

# Value

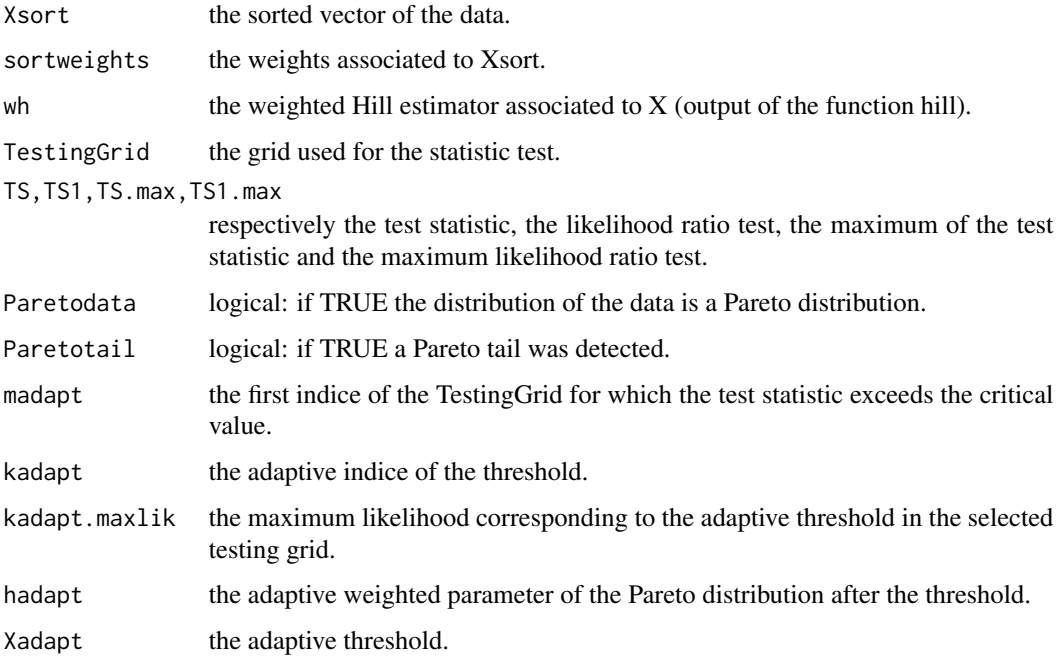

#### Author(s)

Ion Grama

# References

Grama, I. and Spokoiny, V. (2008). Statistics of extremes by oracle estimation. Ann. of Statist., 36, 1619-1648.

Durrieu, G. and Grama, I. and Pham, Q. and Tricot, J.- M. (2015). Nonparametric adaptive estimator of extreme conditional tail probabilities quantiles. Extremes, 18, 437-478.

Durrieu, G. and Grama, I. and Jaunatre, K. and Pham, Q.-K. and Tricot, J.-M. (2018). extremefit: A Package for Extreme Quantiles. Journal of Statistical Software, 87, 1–20.

```
x \leftarrow abs(rcauchy(100))HH \le hill.adapt(x, weights=rep(1, length(x)), initprop = 0.1,
               gridlen = 100, r1 = 0.25, r2 = 0.05, CritVal=10, plot=TRUE)
#the critical value 10 is assiociated to the rectangular kernel.
HH$Xadapt # is the adaptive threshold
HH$hadapt # is the adaptive parameter of the Pareto distribution
```
<span id="page-22-1"></span><span id="page-22-0"></span>

#### Description

Compute the function hill.adapt on time dependent data.

# Usage

```
hill.ts(X, t, Tgrid = seq(min(t), max(t), length = 10), h,kernel = TruncGauss.kernel, kpar = NULL, CritVal = 3.6,
 gridlen = 100, initprop = 1/10, r1 = 1/4, r2 = 1/20)
```
## S3 method for class 'hill.ts'  $print(x, \ldots)$ 

# Arguments

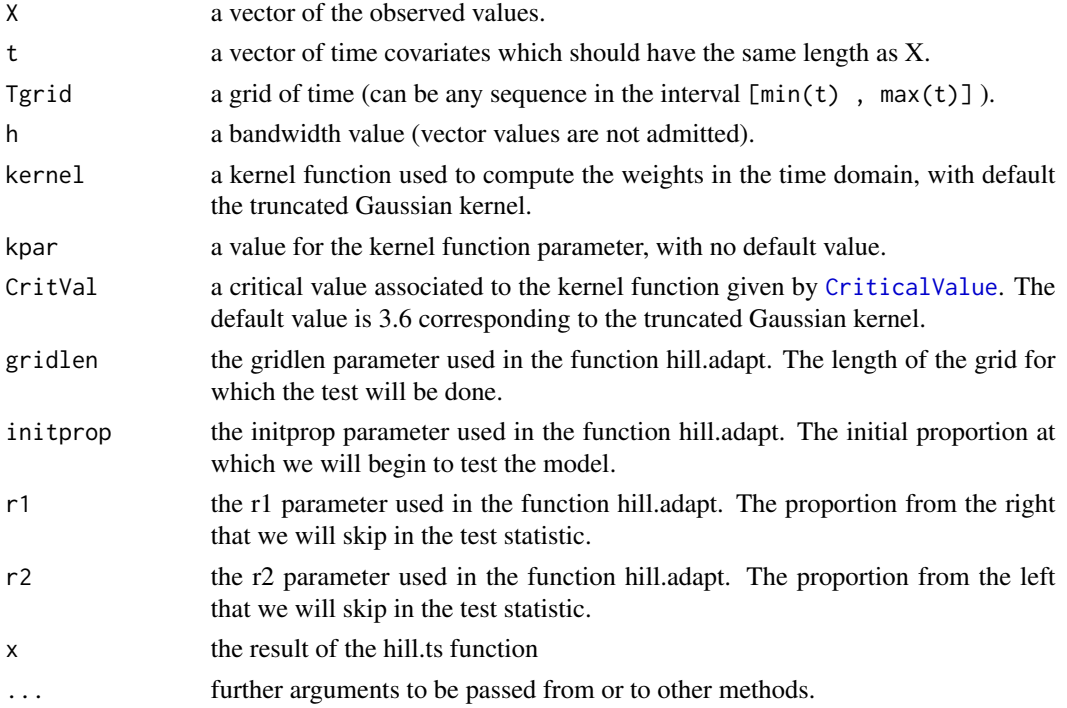

# Details

For a given time serie and kernel function, the function hill.ts will give the results of the adaptive procedure for each t. The adaptive procedure is described in Durrieu et al. (2005).

The kernel implemented in this packages are : Biweight kernel, Epanechnikov kernel, Rectangular kernel, Triangular kernel and the truncated Gaussian kernel.

#### <span id="page-23-0"></span>Value

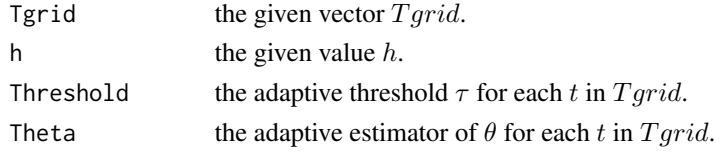

#### References

Durrieu, G. and Grama, I. and Pham, Q. and Tricot, J.- M (2015). Nonparametric adaptive estimator of extreme conditional tail probabilities quantiles. Extremes, 18, 437-478.

Durrieu, G. and Grama, I. and Jaunatre, K. and Pham, Q.-K. and Tricot, J.-M. (2018). extremefit: A Package for Extreme Quantiles. Journal of Statistical Software, 87, 1–20.

#### See Also

[hill.adapt](#page-20-1), [Biweight.kernel](#page-4-1), [Epa.kernel](#page-14-1), [Rectangular.kernel](#page-39-1), [Triang.kernel](#page-40-1), [TruncGauss.kernel](#page-40-2)

#### Examples

```
theta \leq function(t){
   0.5+0.25*sin(2*pi*t)
 }
n <- 5000
t < -1:n/nTheta \leftarrow theta(t)Data <- NULL
Tgrid <- seq(0.01, 0.99, 0.01)
#example with fixed bandwidth
## Not run: #For computing time purpose
  for(i in 1:n){
   Data[i] \le rparetomix(1, a = 1/Theta[i], b = 5/Theta[i]+5, c = 0.75, precision = 10^(-5))
   }
  #example
  hgrid <- bandwidth.grid(0.009, 0.2, 20, type = "geometric")
  TgridCV <- seq(0.01, 0.99, 0.1)
  hcv <- bandwidth.CV(Data, t, TgridCV, hgrid, pcv = 0.99, TruncGauss.kernel,
                     kpar = c(sigma = 1), CritVal = 3.6, plot = TRUE)
  Tgrid <- seq(0.01, 0.99, 0.01)
  hillTs <- hill.ts(Data, t, Tgrid, h = hcv$h.cv, kernel = TruncGauss.kernel,
          kpar = c(sigma = 1), CritVal = 3.6,gridlen = 100, initprop = 1/10, r1 = 1/4, r2 = 1/20)
  plot(hillTs$Tgrid, hillTs$Theta, xlab = "t", ylab = "Estimator of theta")
  lines(t, theta, col = "red")
```
## End(Not run)

<span id="page-24-0"></span>

#### **Description**

The data frame provides electric consumption of an habitation in France over one month.

#### Usage

```
data("LoadCurve")
```
# Format

The data is the electric consumption of an habitation in Kilovolt-amps (kVA) every 10 minutes during one month. The habitation has a contract that allows a maximum power of 6 kVA.A list of 2 elements.

\$data : a data frame with 24126 observations for 2 variables Time the number of day since the 1st of January, 1970.

Value the value of the electric consumtion in kVA.

\$Tgrid : A grid of time to perform the procedure.

#### Source

Electricite Reseau Distribution France

```
data("LoadCurve")
```

```
X<-LoadCurve$data$Value
days<-LoadCurve$data$Time
Tgrid \leq seq(min(days), max(days), length = 400)
new.Tgrid <- LoadCurve$Tgrid
## Not run: #For computing time purpose
# Choice of the bandwidth by cross validation.
# We choose the truncated Gaussian kernel and the critical value
# of the goodness-of-fit test 3.4.
# As the computing time is high, we give the value of the bandwidth.
#hgrid <- bandwidth.grid(0.8, 5, 60)
#hcv<-bandwidth.CV(X=X, t=days, new.Tgrid, hgrid, pcv = 0.99,
# kernel = TruncGauss.kernel, CritVal = 3.4, plot = FALSE)
#h.cv <- hcv$h.cv
h.cv <- 3.444261
HH<-hill.ts(X, days, new.Tgrid, h=h.cv, kernel = TruncGauss.kernel, CritVal = 3.4)
Quant<-rep(NA,length(Tgrid))
```

```
Quant[match(new.Tgrid, Tgrid)]<-as.numeric(predict(HH,
           newdata = 0.99, type = "quantile")$y)
Date<-as.POSIXct(days*86400, origin = "1970-01-01",
                 tz = "Europe/Paris")
plot(Date, X/1000, ylim = c(0, 8),type = "l", ylab = "Electric consumption (kVA)", xlab = "Time")
lines(as.POSIXlt((Tgrid)*86400, origin = "1970-01-01",
                 tz = "Europe/Paris"), Quant/1000, col = "red")## End(Not run)
```
Pareto Distribution *Pareto distribution*

# Description

Density, distribution function, quantile function and random generation for the Pareto distribution where a, loc and scale are respectively the shape, the location and the scale parameters.

# Usage

```
ppareto(q, a = 1, loc = 0, scale = 1)
dpareto(x, a = 1, loc = 0, scale = 1)
qpareto(p, a = 1, loc = 0, scale = 1)
rpareto(n, a = 1, loc = 0, scale = 1)
```
# Arguments

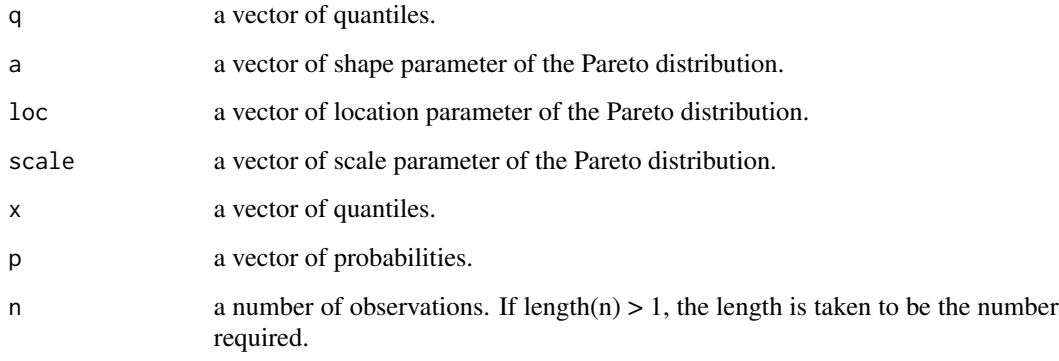

#### <span id="page-26-0"></span>Pareto mix 27

# Details

If shape, loc or scale parameters are not specified, the respective default values are 1, 0 and 1. The cumulative Pareto distribution is

$$
F(x) = 1 - ((x - loc)/scale)^{-a}, x > loc, a > 0, scale > 0
$$

where *a* is the shape of the distribution.

The density of the Pareto distribution is

$$
f(x) = (((x - loc) / scale) (-a - 1) * a / scale) * (x - loc \geq scale), x > loc, a > 0, scale > 0
$$

#### Value

dpareto gives the density, ppareto gives the distribution function, qpareto gives the quantile function, and rpareto generates random deviates.

The length of the result is determined by n for rpareto, and is the maximum of the lengths of the numerical arguments for the other functions.

The numerical arguments other than n are recycled to the length of the result. Only the first elements of the logical arguments are used.

#### Examples

```
par(mfrow = c(3,1))plot(function(x) dpareto(x), 1, 5,ylab="density",
     main = " Pareto density ")
plot(function(x) pnareto(x), 1, 5, ylab="distribution function',
     main = " Pareto Cumulative ")
plot(function(x) qpareto(x), 0, 1,ylab="quantile",
    main = " Pareto Quantile ")
#generate a sample of pareto distribution of size n
n < - 100x \leftarrow rpareto(n)
```
Pareto mix *Pareto mixture distribution*

#### Description

Density, distribution function, quantile function and random generation for the Pareto mixture distribution with a equal to the shape of the first Pareto Distribution,  $b$  equal to the shape of the second Pareto Distribution and  $c$  is the mixture proportion. The locations and the scales parameters are equals to 0 and 1.

#### Usage

```
pparetomix(q, a = 1, b = 2, c = 0.75)
dparetomix(x, a = 1, b = 2, c = 0.75)
qparetomix(p, a = 1, b = 2, c = 0.75, precision = 10^{-(-10)},
  initvalue = 0.5, Nmax = 1000)
rparetomix(n, a = 1, b = 2, c = 0.75, precision = 10^{-(-10)})
```
#### Arguments

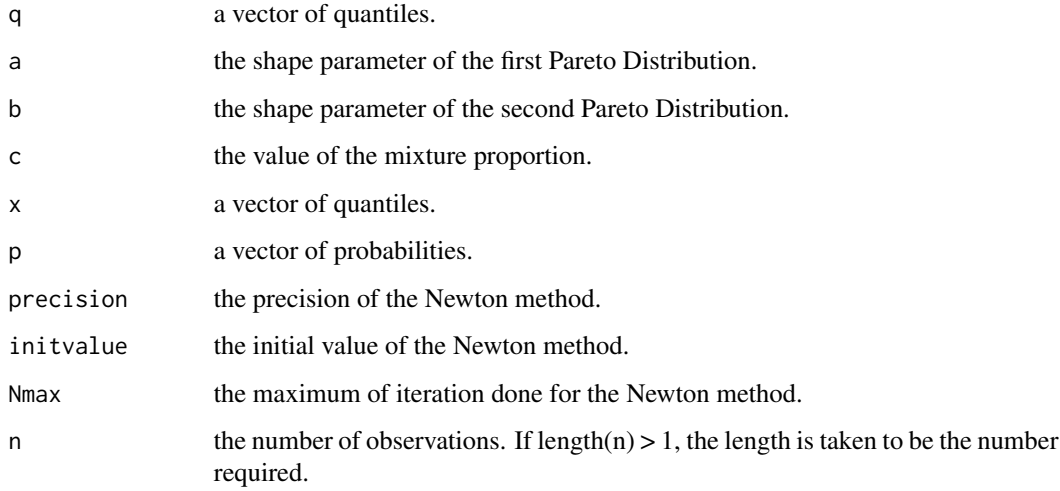

# Details

If the  $a$ ,  $b$  and  $c$  are not specified, they respectively take the default values 1, 2 and 0.75.

The cumulative Pareto mixture distribution is

 $F(x) = c(1 - x^{-a}) + (1 - c)(1 - x^{-b}), x \ge 1, a > 0, b > 0, 0 \le c \le 1$ 

where  $a$  and  $b$  are the shapes of the distribution and  $c$  is the mixture proportion.

#### Value

dparetomix gives the density, pparetomix gives the distribution function, qparetomix gives the quantile function, and rparetomix generates random deviates.

The length of the result is determined by n for rparetomix, and is the maximum of the lengths of the numerical arguments for the other functions.

The numerical arguments other than n are recycled to the length of the result. Only the first elements of the logical arguments are used.

#### <span id="page-28-0"></span>plot.hill 29

#### Examples

```
par(mfrow = c(3,1))plot(function(x) dparetomix(x), 0, 5,ylab="density",
     main = " Pareto mixture density ")
mtext{text("dparentomix(x)", adj = 0)}plot(function(x) pparetomix(x), 0, 5, ylab="distribution function",
     main = " Pareto mixture Cumulative ")
mtext{text('pparetonix(x)'}, adj = 0)plot(function(x) qparetomix(x), 0, 1,ylim=c(0,5),ylab="quantiles",
     main = " Pareto mixture Quantile ")
mtext{text("qparentomix(x)", adj = 0)}#generate a sample of the Pareto mix distribution of size n
n < -100x <- rparetomix(n)
```
plot.hill *Hill plot*

#### Description

Graphical representation of the hill estimator.

#### Usage

```
## S3 method for class 'hill'
plot(x, xaxis = "ranks", ...)
```
#### Arguments

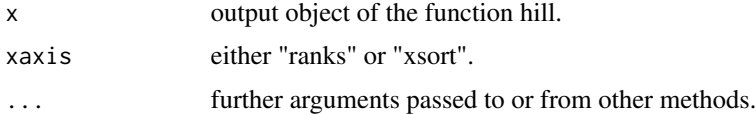

# Details

If xaxis="ranks", the function draws the Hill estimators for each ranks of the grid output of the function hill. If xaxis="xsort", the function draws the Hill estimators for each data of the grid output of the function hill.

# See Also

[hill](#page-19-1)

#### Examples

```
x \leftarrow abs(rcauchy(100))hh \leftarrow hill(x)par(mfrow = c(2, 1))plot(hh, xaxis = "ranks")
plot(hh, xaxis = "xsort")
```
plot.hill.adapt *Hill.adapt plot*

# Description

Graphical representation of the hill.adapt function last iteration

#### Usage

## S3 method for class 'hill.adapt'  $plot(x, \ldots)$ 

#### Arguments

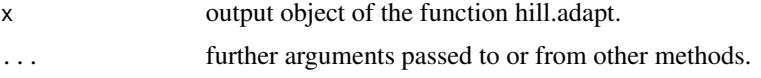

#### Details

The weighted hill estimator, the test statistic, the penalized likelihood graphs of the last iteration and the survival function are given. The blue line corresponds to the threshold (indice or value). The magenta lines correspond to the window (r1, r2) where the estimation is computed. The red lines corresponds to the initial proportion (initprop) and the last non rejected point of the statistic test (madapt).

#### See Also

[hill.adapt](#page-20-1), [plot](#page-0-0)

```
x \leftarrow abs(rcauchy(100))HH \le hill.adapt(x, weights=rep(1, length(x)), initprop = 0.1,
                gridlen = 50 , r1 = 0.25, r2 = 0.05, CritVal=10)
plot(HH)
```
<span id="page-29-0"></span>

<span id="page-30-0"></span>

# Description

Distribution function, quantile function and random generation for the Pareto change point distribution with  $a0$  equal to the shape of the first pareto distribution,  $a1$  equal to the shape of the second pareto distribution,  $x0$  equal to the scale and  $x1$  equal to the change point.

#### Usage

pparetoCP(x,  $a0 = 1$ ,  $a1 = 2$ ,  $x0 = 1$ ,  $x1 = 6$ ) qparetoCP(p,  $a0 = 1$ ,  $a1 = 2$ ,  $x0 = 1$ ,  $x1 = 6$ ) rparetoCP(n,  $a0 = 1$ ,  $a1 = 2$ ,  $x0 = 1$ ,  $x1 = 6$ )

#### Arguments

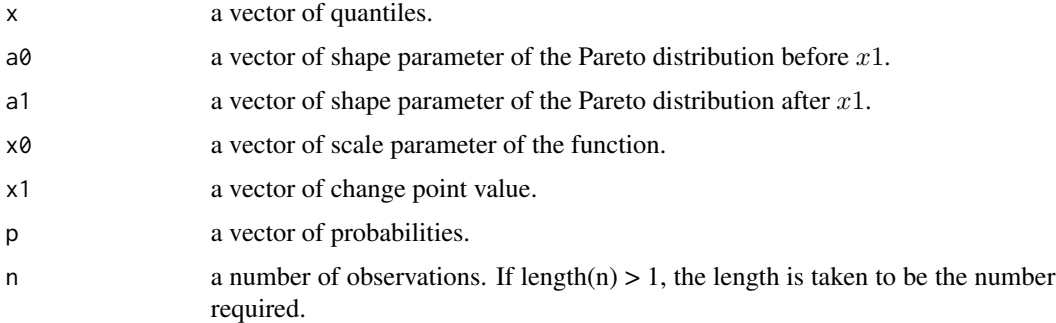

# Details

If not specified,  $a0$ ,  $a1$ ,  $x0$  and  $x1$  are taking respectively the values 1, 2, 1 and 6

The cumulative Pareto change point distribution is given by :

$$
F(x) = (x < = x1) * (1 - x^{-a0}) + (x > x1) * (1 - x^{-a1} * x1^{-a0+a1})
$$

#### Value

pparetoCP gives the distribution function, qparetoCP gives the quantile function, and rparetoCP generates random deviates.

The length of the result is determined by n for rparetoCP, and is the maximum of the lengths of the numerical arguments for the other functions.

The numerical arguments other than n are recycled to the length of the result. Only the first elements of the logical arguments are used.

#### Examples

```
par(mfrow = c(2,1))plot(function(x) pparetoCP(x), 0, 5, ylab="distribution function",
    main = " Pareto change point Cumulative ")
mtext(t"pparetoCP(x)", adj = 0)plot(function(x) qparetoCP(x), 0, 1,ylab="quantiles",
    main = " Pareto change point Quantile")
mtext{text('qpartoCP(x)'}, adj = 0)#generate a sample of pareto distribution of size n
n < - 100x <- rparetoCP(n)
```
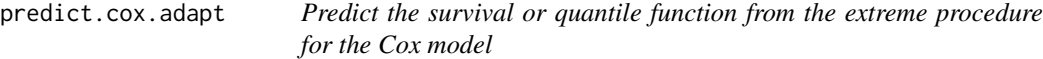

#### Description

Give the survival or quantile function from the extreme procedure for the Cox model

#### Usage

```
## S3 method for class 'cox.adapt'
predict(object, newdata = NULL, input = NULL,
  type = "quantile", aggregation = "none", AggInd = object$kadapt,
 M = 10, ...
```
#### Arguments

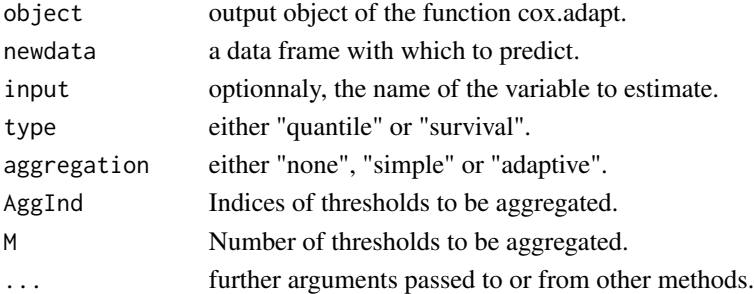

#### Details

newdata must be a data frame with the co-variables from which to predict and a variable of probabilities with its name starting with a "p" if type = "quantile" or a variable of quantiles with its name starting with a "x" if type = "survival". The name of the variable from which to predict can also be written as *input*.

<span id="page-31-0"></span>

#### <span id="page-32-0"></span>predict.hill 33

# Value

The function provide the quantile assiociated to the adaptive model for the probability grid if type = "quantile". And the survival function assiociated to the adaptive model for the quantile grid if type = "survival".

#### See Also

[cox.adapt](#page-9-1)

```
library(survival)
data(bladder)
X <- bladder2$stop-bladder2$start
Z \leftarrow as.matrix(bladder2[, c(2:4, 8)])
delta <- bladder2$event
ord <- order(X)
X <- X[ord]
Z \leftarrow Z[ord, ]delta <- delta[ord]
cph<-coxph(Surv(X, delta) ~ Z)
ca <- cox.adapt(X, cph, delta, bladder2[ord,])
xgrid <- X
newdata <- as.data.frame(cbind(xgrid,bladder2[ord,]))
Plac <- predict(ca, newdata = newdata, type = "survival")
Treat <- predict(ca, newdata = newdata, type = "survival")
PlacSA <- predict(ca, newdata = newdata,
                      type = "survival", aggregation = "simple", AggInd = c(10, 20, 30, 40))
TreatSA <- predict(ca, newdata = newdata,
                       type = "survival", aggregation = "simple", AggInd = c(10, 20, 30, 40))
PlacAA <- predict(ca, newdata = newdata,
                           type = "survival", aggregation = "adaptive", M=10)
TreatAA <- predict(ca, newdata = newdata,
                           type = "survival", aggregation = "adaptive", M=10)
```
#### Description

Give the adaptive survival function or quantile function

#### Usage

```
## S3 method for class 'hill'
predict(object, newdata = NULL, type = "quantile",
  input = NULL, threshold.rank = 0, threshold = 0, ...)
```
#### **Arguments**

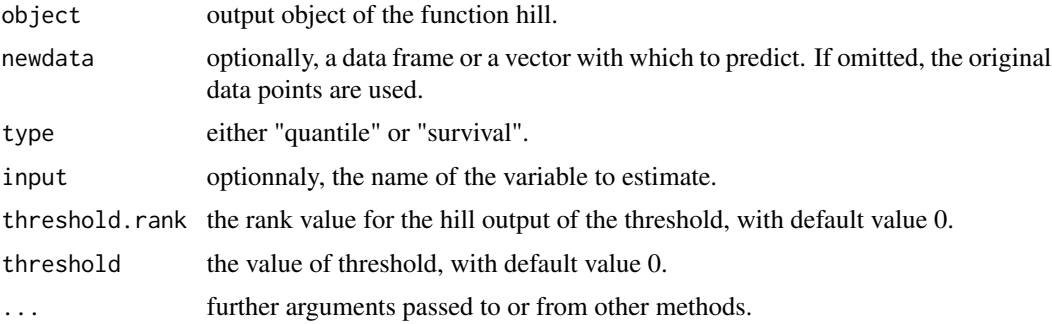

#### Details

If type = "quantile", newdata must be between 0 and 1. If type = "survival", newdata must be in the domain of the data from the hill function. If  $newdata$  is a data frame, the variable from which to predict must be the first one or its name must start with a "p" if type = "quantile" and "x" if type  $=$  "survival". The name of the variable from which to predict can also be written as *input*.

#### Value

The function provide the quantile assiociated to the adaptive model for the probability grid (transformed to  $-log(1-p)$  in the output) if type = "quantile". And the survival function assiociated to the adaptive model for the quantile grid if type = "survival".

#### See Also

[hill](#page-19-1)

```
x \leftarrow abs(rcauchy(100))hh \leftarrow hill(x)#example for a fixed value of threshold
predict(hh, threshold = 3)
#example for a fixed rank value of threshold
predict(hh, threshold.rank = 30)
```
<span id="page-33-0"></span>

<span id="page-34-1"></span><span id="page-34-0"></span>predict.hill.adapt *Predict the adaptive survival or quantile function*

### Description

Give the adaptive survival function or quantile function

# Usage

```
## S3 method for class 'hill.adapt'
predict(object, newdata = NULL, type = "quantile",
  input = NULL, ...)
```
#### Arguments

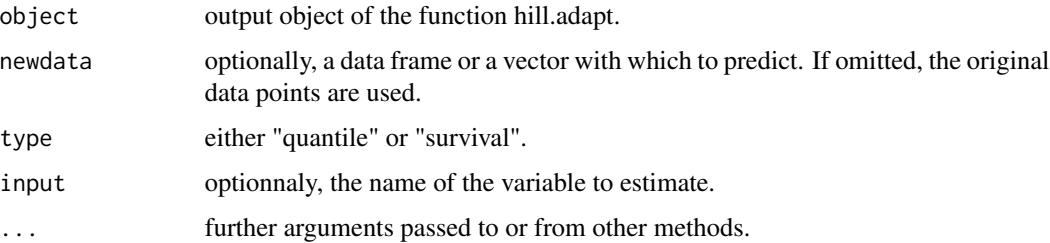

# Details

If type = "quantile", newdata must be between 0 and 1. If type = "survival", newdata must be in the domain of the data from the hill.adapt function. If  $newdata$  is a data frame, the variable from which to predict must be the first one or its name must start with a "p" if type  $=$  "quantile" and "x" if type  $=$  "survival". The name of the variable from which to predict can also be written as input.

#### Value

The function provide the quantile assiociated to the adaptive model for the probability grid (transformed to  $-log(1-p)$  in the output) if type = "quantile". And the survival function assiociated to the adaptive model for the quantile grid if type = "survival".

# References

Durrieu, G. and Grama, I. and Jaunatre, K. and Pham, Q.-K. and Tricot, J.-M. (2018). extremefit: A Package for Extreme Quantiles. Journal of Statistical Software, 87, 1–20.

# See Also

[hill.adapt](#page-20-1)

#### Examples

```
x <- rparetoCP(1000)
HH \le- hill.adapt(x, weights=rep(1, length(x)), initprop = 0.1,
               gridlen = 100, r1 = 0.25, r2 = 0.05, CritVal=10)
newdata <- probability( p1 = 0.01, p2 = 0.999, length = 100)pred.quantile <- predict(HH, newdata, type = "quantile")
newdata <- seq(0, 50, 0.1)
pred.survival <- predict(HH, newdata, type = "survival")#survival function
#compare the theorical quantile and the adaptive one.
predict(HH, 0.9999, type = "quantile")
qparetoCP(0.9999)
#compare the theorical probability and the adaptive one assiociated to a quantile.
predict(HH, 20, type = "survival")
1 - pparetoCP(20)
```
<span id="page-35-1"></span>predict.hill.ts *Predict the adaptive survival or quantile function for a time serie*

#### Description

Give the adaptive survival function or quantile function of a time serie

#### Usage

```
## S3 method for class 'hill.ts'
predict(object, newdata = NULL, type = "quantile",
  input = NULL, ...)
```
#### **Arguments**

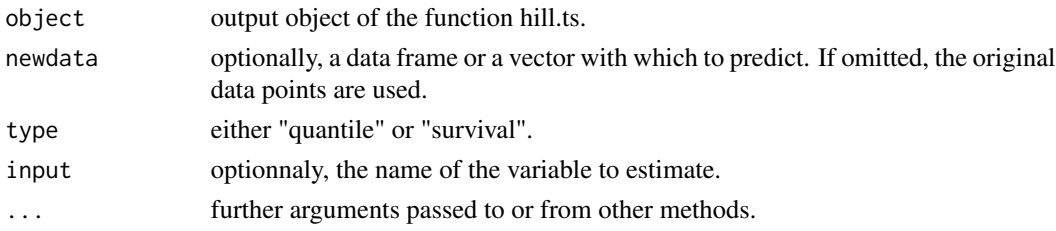

#### Details

If type = "quantile", newdata must be between 0 and 1. If type = "survival", newdata must be in the domain of the data from the function hill.ts. If newdata is a data frame, the variable from which to predict must be the first one or its name must start with a "p" if type = "quantile" and "x" if type  $=$  "survival". The name of the variable from which to predict can also be written as *input*.

<span id="page-35-0"></span>

# <span id="page-36-0"></span>predict.hill.ts 37

#### Value

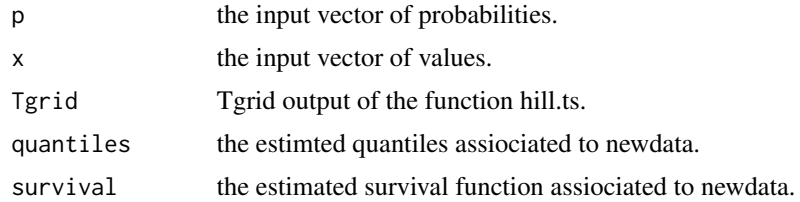

#### References

Durrieu, G. and Grama, I. and Jaunatre, K. and Pham, Q.-K. and Tricot, J.-M. (2018). extremefit: A Package for Extreme Quantiles. Journal of Statistical Software, 87, 1–20.

#### See Also

[hill.ts](#page-22-1)

```
#Generate a pareto mixture sample of size n with a time varying parameter
theta \leq function(t){
   0.5+0.25*sin(2*pi*t)
}
n < -4000t < -1:n/nTheta \leq theta(t)
Data <- NULL
set.seed(1240)
for(i in 1:n){
  Data[i] <- rparetomix(1, a = 1/Theta[i], b = 1/Theta[i]+5, c = 0.75, precision = 10^{\circ}(-5))
 }
## Not run: #For computing time purpose
  #choose the bandwidth by cross validation
  Tgrid \leq seq(0, 1, 0.1)#few points to improve the computing time
  hgrid <- bandwidth.grid(0.01, 0.2, 20, type = "geometric")
  hcv <- bandwidth.CV(Data, t, Tgrid, hgrid, TruncGauss.kernel,
         kpar = c(sigma = 1), pcv = 0.99, CritVal = 3.6, plot = TRUE)
  h.cv <- hcv$h.cv
  #we modify the Tgrid to cover the data set
  Tgrid <- seq(0, 1, 0.02)
  hillTs <- hill.ts(Data, t, Tgrid, h = h.cv, TruncGauss.kernel, kpar = c(sigma = 1),
           CritVal = 3.6, gridlen = 100, initprop = 1/10, r1 = 1/4, r2 = 1/20)
  p \leftarrow c(0.999)pred.quantile.ts \leq predict(hillTs, newdata = p, type = "quantile")
  true.quantile <- NULL
  for(i in 1:n){
     true.quantile[i] <- qparetomix(p, a = 1/Theta[i], b = 1/Theta[i]+5, c = 0.75)
   }
  plot(Tgrid, log(as.numeric(pred.quantile.ts$y)),
     ylim = c(0, max(log(as.numeric(pred.quantile.ts$y)))), ylab = "log(0.999-quantiles)")
```

```
lines(t, log(true.quantile), col = "red")lines(t, log(Data), col = "blue")#comparison with other fixed bandwidths
 plot(Tgrid, log(as.numeric(pred.quantile.ts$y)),
     ylim = c(0, max(log(as.numeric(pred.quantile.ts$y)))), ylab = "log(0.999-quantiles)")
 lines(t, log(true.quantile), col = "red")
 hillTs <- hill.ts(Data, t, Tgrid, h = 0.1, TruncGauss.kernel, kpar = c(sigma = 1),
                    CritVal = 3.6, gridlen = 100,initprop = 1/10, r1 = 1/4, r2 = 1/20)
 pred.quantile.ts <- predict(hillTs, p, type = "quantile")
 lines(Tgrid, log(as.numeric(pred.quantile.ts$y)), col = "green")
 hillTs <- hill.ts(Data, t, Tgrid, h = 0.3, TruncGauss.kernel, kpar = c(sigma = 1),
              CritVal = 3.6, gridlen = 100, initprop = 1/10, r1 = 1/4, r2 = 1/20)
 pred.quantile.ts <- predict(hillTs, p, type = "quantile")
 lines(Tgrid, log(as.numeric(pred.quantile.ts$y)), col = "blue")
 hillTs <- hill.ts(Data, t, Tgrid, h = 0.04, TruncGauss.kernel, kpar = c(sigma = 1),
            CritVal = 3.6, gridlen = 100, initprop = 1/10, r1 = 1/4, r2 = 1/20)
 pred.quantile.ts <- predict(hillTs ,p, type = "quantile")
 lines(Tgrid, log(as.numeric(pred.quantile.ts$y)), col = "magenta")
## End(Not run)
```
probgrid *Probability grid*

#### Description

Create a geometric grid of probabilities

#### Usage

probgrid(p1, p2, length = 50)

#### **Arguments**

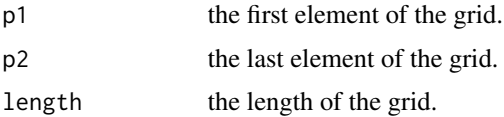

# <span id="page-38-0"></span>rburr.dependent 39

# Details

Create a geometric grid of length *length* between  $p1$  and  $p2$ . The default value of *length* is 50.

# Value

A vector of probabilities between  $p1$  and  $p2$  and length length.

# Examples

```
p1 < -0.01p2 <- 0.99
length <- 500
pgrid <- probgrid(p1, p2, length)
```
rburr.dependent *Generate Burr dependent data*

# Description

Random generation function for the dependent Burr with a, b two shapes parameters and alpha the dependence parameter.

#### Usage

rburr.dependent(n, a, b, alpha)

#### Arguments

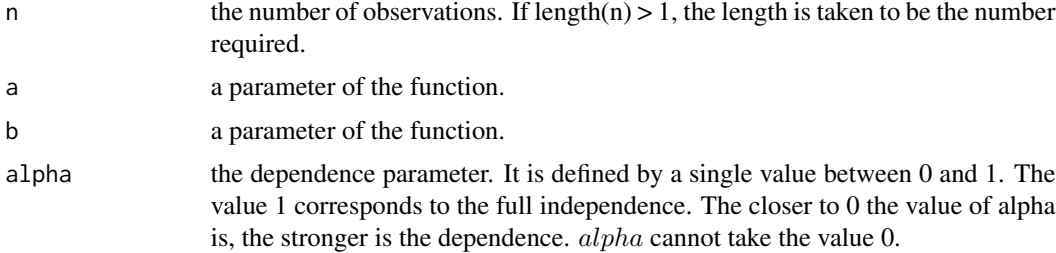

#### Details

The description of the dependence is described in *Fawcett and Walshaw (2007)*. The Burr distribution is :  $F(x) = 1 - (1 + (x^a))^{-b}, x > 0, a > 0, b > 0$  where a and b are shapes of the distribution.

# Value

Generates a vector of random deviates. The length of the result is determined by n.

# References

Fawcett, D. and Walshaw, D. (2007). Improved estimation for temporally clustered extremes. Environmetrics, 18.2, 173-188.

# Examples

```
theta \leq function(t){
   1/2*(1/10+sin(pi*t))*(11/10-1/2*exp(-64*(t-1/2)^2))
 }
n <- 200
t < -1:n/nTheta \leftarrow theta(t)plot(theta)
alpha <-0.6Burr.dependent <- rburr.dependent(n, 1/Theta, 1, alpha)
```
<span id="page-39-1"></span>Rectangular.kernel *Rectangular kernel function*

# Description

Rectangular kernel function

#### Usage

Rectangular.kernel(x)

#### Arguments

x a vector.

# Details

Rectangular kernel function

Rectangular Kernel

$$
K(x) = 1(abs(x) <= 1)
$$

We recommend a critical value of 10 for this kernel.

```
plot(function(x) Rectangular.kernel(x), -2, 2,
main = " Rectangular kernel ")
```
<span id="page-39-0"></span>

<span id="page-40-1"></span><span id="page-40-0"></span>Triang.kernel *Triangular kernel function*

# Description

Triangular kernel function

# Usage

Triang.kernel(x)

### Arguments

x a vector.

# Details

Triangular Kernel

 $K(x) = (1 - abs(x))(abs(x) < 1)$ 

We recommend a critical value of 6.9 for this kernel.

# Examples

plot(function(x) Triang.kernel(x), -2, 2, main = " Triangular kernel")

<span id="page-40-2"></span>TruncGauss.kernel *Truncated Gaussian kernel function*

# Description

Truncated Gaussian kernel function

# Usage

TruncGauss.kernel(x, sigma = 1)

# Arguments

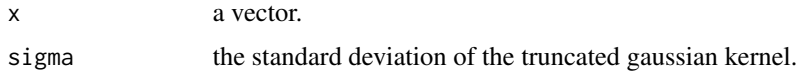

# <span id="page-41-0"></span>Details

Truncated Gaussian Kernel with sigma the standard deviation parameter with default value 1.

 $K(x) = (1/sigma * sqrt(2\pi)exp(-(x/sigma)^2/2))(abs(x) \leq 1)$ 

We recommend a critical value of 3.6 for this kernel with sigma=1.

# Examples

```
plot(function(x) TruncGauss.kernel(x), -2, 2,
main = " Truncated Gaussian kernel")
```
wecdf *Weighted empirical cumulative distribution function*

#### Description

Calculate the values of the weighted empirical cumulative distribution function for a given vector of data

#### Usage

 $wecdf(X, x, weights = rep(1, length(X)))$ 

# Arguments

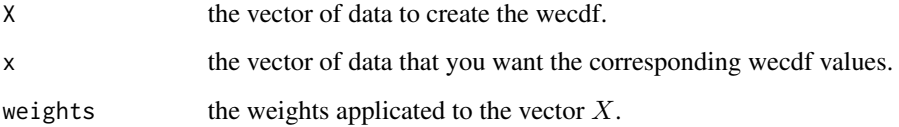

# Details

Give the value of the wecdf. If the weights are 1 (the default value), the wecdf become the ecdf of X.

#### Value

Return a vector of the wecdf values corresponding to  $x$  given a reference vector  $X$  with weights weights.

#### <span id="page-42-0"></span>wquantile 43

# Examples

```
X <- rpareto(10)
x \leq -\text{seq}(0.8, 50, 0.01)plot(x, wecdf(X, x, rep(1,length(X))))
#to compare with the ecdf function
f \leftarrow \text{ecd}(X)lines(x, f(x), col = "red", type = "s")
```
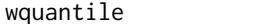

# Description

Compute the weighted quantile of order p.

# Usage

 $wquantile(X, p, weights = rep(1, length(X)))$ 

**Weighted quantile** 

# Arguments

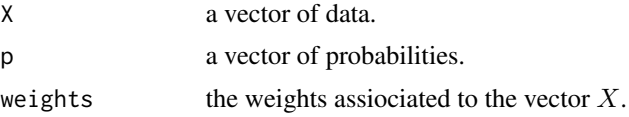

# Details

Give the weighted quantile for a given  $p$ 

# Value

A vector of quantile assiociated to the probabilities vector given in input.

```
X \leftarrow rpareto(10)
p <- seq(0.01, 0.99, 0.01)
plot(p, wquantile(X, p, rep(1,length(X))), type = "s")
```
# <span id="page-43-0"></span>Index

bandwidth.CV, [2](#page-1-0) bandwidth.grid, *[3](#page-2-0)*, [4](#page-3-0) Biweight.kernel, [5,](#page-4-0) *[8](#page-7-0)*, *[24](#page-23-0)* bootCI, [5](#page-4-0) bootCI.ts, [7](#page-6-0) Burr Distribution, [9](#page-8-0)

cox.adapt, [10,](#page-9-0) *[33](#page-32-0)* coxph, *[11](#page-10-0)* CriticalValue, *[3](#page-2-0)*, *[6,](#page-5-0) [7](#page-6-0)*, [12,](#page-11-0) *[23](#page-22-0)*

dataOyster, [13](#page-12-0) dataWind, [15](#page-14-0) dburr *(*Burr Distribution*)*, [9](#page-8-0) dpareto *(*Pareto Distribution*)*, [26](#page-25-0) dparetomix *(*Pareto mix*)*, [27](#page-26-0)

Epa.kernel, *[8](#page-7-0)*, [15,](#page-14-0) *[24](#page-23-0)*

Gaussian.kernel, [16](#page-15-0) goftest, [17,](#page-16-0) *[18,](#page-17-0) [19](#page-18-0)* goftest.hill.adapt, *[17](#page-16-0)*, [17](#page-16-0) goftest.hill.ts, *[17](#page-16-0)*, [18](#page-17-0)

hill, [20,](#page-19-0) *[29](#page-28-0)*, *[34](#page-33-0)* hill.adapt, *[6,](#page-5-0) [7](#page-6-0)*, *[12,](#page-11-0) [13](#page-12-0)*, *[18](#page-17-0)*, [21,](#page-20-0) *[24](#page-23-0)*, *[30](#page-29-0)*, *[35](#page-34-0)* hill.ts, *[8](#page-7-0)*, *[19](#page-18-0)*, [23,](#page-22-0) *[37](#page-36-0)*

LoadCurve, [25](#page-24-0)

Pareto Distribution, [26](#page-25-0) Pareto mix, [27](#page-26-0) pburr *(*Burr Distribution*)*, [9](#page-8-0) plot, *[30](#page-29-0)* plot.hill, [29](#page-28-0) plot.hill.adapt, [30](#page-29-0) ppareto *(*Pareto Distribution*)*, [26](#page-25-0) pparetoCP, [31](#page-30-0) pparetomix *(*Pareto mix*)*, [27](#page-26-0) predict.cox.adapt, [32](#page-31-0) predict.hill, [33](#page-32-0)

predict.hill.adapt, *[6](#page-5-0)*, [35](#page-34-0) predict.hill.ts, *[8](#page-7-0)*, [36](#page-35-0) print.hill.ts *(*hill.ts*)*, [23](#page-22-0) probgrid, [38](#page-37-0)

qburr *(*Burr Distribution*)*, [9](#page-8-0) qpareto *(*Pareto Distribution*)*, [26](#page-25-0) qparetoCP *(*pparetoCP*)*, [31](#page-30-0) qparetomix *(*Pareto mix*)*, [27](#page-26-0)

rburr *(*Burr Distribution*)*, [9](#page-8-0) rburr.dependent, [39](#page-38-0) Rectangular.kernel, *[8](#page-7-0)*, *[24](#page-23-0)*, [40](#page-39-0) rpareto *(*Pareto Distribution*)*, [26](#page-25-0) rparetoCP *(*pparetoCP*)*, [31](#page-30-0) rparetomix *(*Pareto mix*)*, [27](#page-26-0)

Triang.kernel, *[8](#page-7-0)*, *[24](#page-23-0)*, [41](#page-40-0) TruncGauss.kernel, *[8](#page-7-0)*, *[24](#page-23-0)*, [41](#page-40-0)

wecdf, [42](#page-41-0) wquantile, [43](#page-42-0)